SECCIÓN DE PERSONAL DUNIE 26 ABR 2019

 $\label{eq:reduced} \begin{array}{ccccc} \mathcal{L} & & & & \\ & & \mathcal{L} & & \\ & & & \mathcal{L} & \\ & & & & \mathcal{L} \end{array}$ 

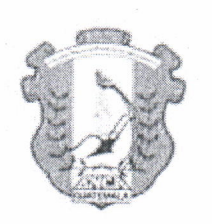

ESCUELA NACIONAL CENTRAL DE AGRICULTURA - ENCA-COORDINACIÓN DE PRODUCCION **AREA FORESTAL** 

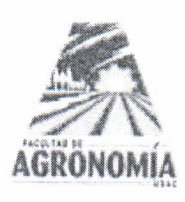

# INFORME DE ACTIVIDADES MES DE ABRIL

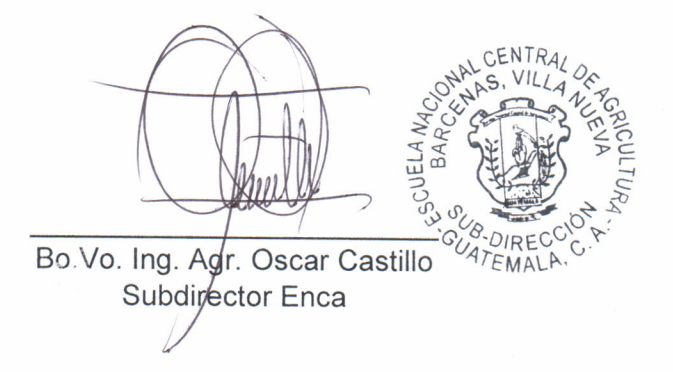

Gresia Dalal Ramos Solorzano Epesista Fausac

Guatemala abril de 2019

# 1. Apoyo en el establecimiento de gaviones en áreas susceptibles a erosión. Metodología

# Fase de gabinete I

. Reconocimiento del área: se realizó un recorrido en las áreas que evidenciaron daño por la erosión como cárcavas. El uso de la tierra en el área era de granos básicos (maíz), frutales (limón) y pastos naturales. También se observó que había aproximadamente un 30% de pedregosidad.

# Fase de campo

- . Elaboración de nivel en A. se utilizaron tres varas de madera y una roca para ser utilizada como plomada en el nivel en A. Se armó el nivel en A con dos varas de 2 m y una de 1 m. Se realizo la calibración correspondiente con la plomada en un terreno plano.
- . Trazo de la línea madre: esto se realizó con ayuda del nivel en A con el objetivo de guiar las curvas a nivel que se elaboraran posteriormente a la instalación de los gaviones como practicas adicionales de conservación de suelos.
- . Determinación del porcentaje de pendiente del terreno: se procedió a la pendiente del terreno en 14 puntos de la línea madre distanciados por 2 m con ayuda del nivel en A.
- ¡ Ubicación de los puntos para el establecimiento de gaviones: el distanciamiento entre el primer muro de gavión y el inicio de la línea madre se consideró en 8 m: el distanciamiento entre el primer y segundo muro se consideró en 18 m. Finalmente la ubicación para el tercer muro se consideró a 22 m de distanciamiento del segundo. Asítambién, se tomaron las coordenadas generales delárea donde serán colocados los gaviones por medio de un GPS.
- . Determinación de la longitud de cada uno de los muros de gaviones: con ayuda de una cinta métrica se determinó la longitud de cada muro de gaviones para calcular la cantidad gaviones tipo caja a necesitar en dicha área.

# Fase de qabinete ll

- . Cálculo de materiales a necesitar: para esto, se hizo necesario calcular la cantidad de cajas de gaviones a utilizar, así como también la cantidad de alambre galvanizado para dichas cajas y la roca para el llenado de las mismas.
- . Cotización de la cantidad de gaviones a utilizar: se solicitó la cotización a la empresa Maccaferri según los precios de las cajas de gaviones que proveen y que a su vez incluyera el costo de envío para San Agustín Acasaguastlan donde se encuentra la finca.

### Materiales y equipo

- . 1 nivel en <sup>A</sup>
- 1 cinta métrica
- . 1 cámara fotográfica
- $\bullet$  40 estacas
- . 1 rollo de rafia
- 1 machete
- Libreta de campo y lápiz
- Computadora
- . Calculadora

#### Resultados

A continuación, se presenta la longitud determinada para cada uno de los muros con gaviones:

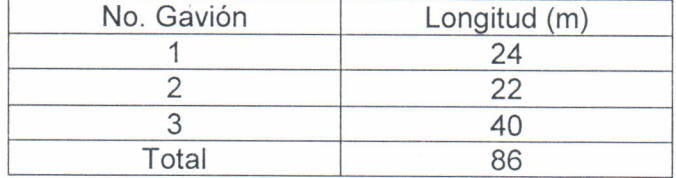

Cantidad de cajas de gaviones a utilizar:

Para 86 m lineales del área analizada se necesitarán

 $\frac{1 \; caja\; gavion}{2\; m\; longitud} * 86\; m = 43\; cajas$ 

Asítambién, las coordenadas del área fueron las siguientes: E 01533119 N 01762099

Pero de acuerdo al Plan Operativo Anual de la finca para el año 2019 se tiene como meta 200 metros lineales para conservación de suelos con gaviones, por lo que la cantidad total de cajas a necesitar está en función de los 200 m:

 $\frac{1}{2}$  caja gavion<br> $\frac{2m}{2m}$  longitud \* 200 m = 100 cajas

Las dimensiones de cada una de las cajas de gaviones son de 2 m longitud\* 1 m ancho\* 0.5 m altura.

El cálculo de la cantidad de roca es el siguiente:

100 cajas  $*\frac{2m*1m*0.5m}{1caja} = 100 m^3$  de roca para el relleno de las cajas de gavion

#### Discusión

El área ubicada para la colocación de los gaviones fue de acuerdo a las sugerencias del administrador de la finca, pues esta área será con fines demostrativos de prácticas de conservación del suelo para futuras charlas con agricultores cercanos a la finca u otras personas. A demás, esta área presentaba evidencias de erosión hídrica como cárcavas, por lo que la colocación de gaviones permitirá que los sedimentos arrastrados por la escorrentía sean retenidos en el muro.

Así también, la cotización de los gaviones se hizo vía internet con la empresa Maccaferri. Se solicitaron 100 gaviones con las siguientes medidas: 2 m longitud\* 1 m ancho\* 0.5 m altura, siendo el costo total de los gaviones colocados en la Finca la Montañita de Q. 25,974.00. De acuerdo a lo anterior, se adjunta la cotización correspondiente.

# Cronograma de actividades

# trt

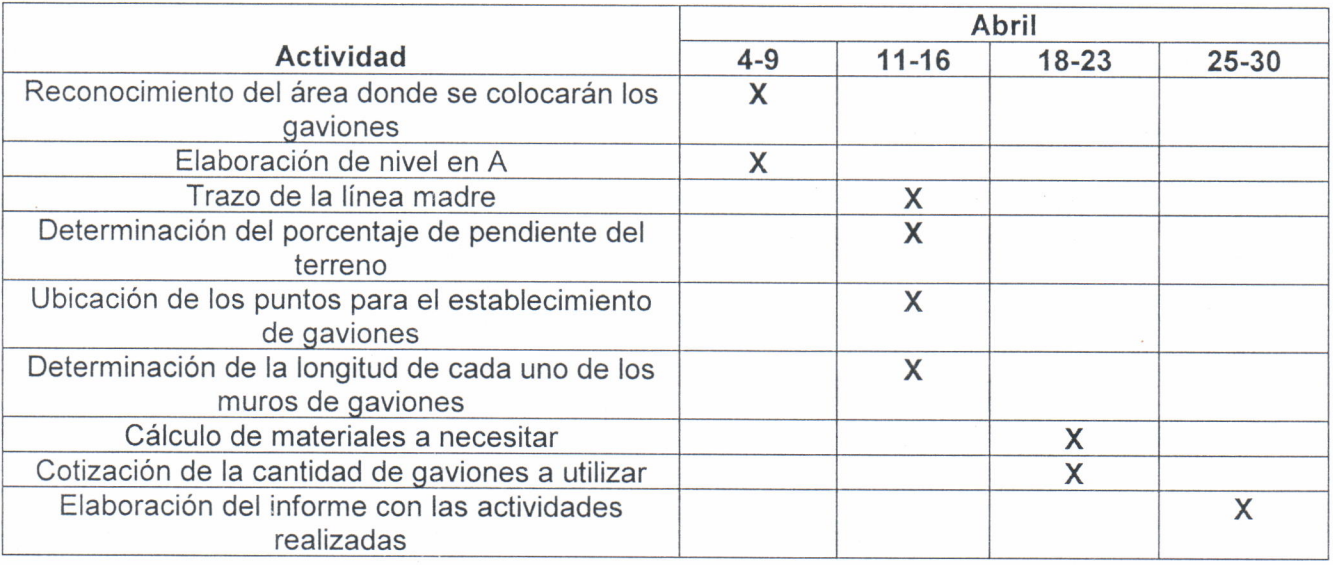

# 2. Apoyo en el seguimiento del plan fitosanitario de la finca para el control del gorgojo de pino

# Metodología

- . Ubicación de la parcela piloto: la parcela se ubicó realizando un muestreo focalizado, es decir, que esta parcela presentaba algunos síntomas como la presencia de bandas amarillas en las acículas de pino, además de presentar algunos árboles muertos dentro de la parcela. La parcela fue circular de 500 m<sup>2</sup>, para la cual se tomaron las coordenadas UTM respectivas.
- . Diagnostico fitosanitario de la parcela: para esto se identificaron síntomas en los arboles de pino, tanto en el follaje, fuste y conos. Se anotaron en una boleta los síntomas observados, así como también, características dasometricas como Dap y altura de copa viva. Esto se realizó en cada uno de los árboles que se encontraban dentro de la parcela.
- ¡ Toma de muestras vegetales: para esto, se tomaron las muestras de follaje de un árbol que presento síntomas dentro de la parcela. Esto debido a que los demás arboles presentaban los síntomas similares, por lo que no fue necesario tomar muestras del mismo síntoma.
- . Preparación de la muestra: la muestra se colocó dentro de una bolsa plástica de <sup>1</sup> arroba, con datos específicos de identificación como el nombre de la especie muestreada, ubicación y el análisis fitosanitario deseado.

#### Materiales y equipo

- . Gps
- Cinta métrica
- . Machete
- . Cámara fotográfica
- Libreta de campo
- . Lapicero
- . Bolsa de arroba
- . Marcador permanente
- **Boleta de recolección de datos**

### Resultados

n H

Las coordenadas UTM respectivas de la parcela fueron: Latitud: 1658289 N Longitud: 817802W

Respecto a los datos recolectados de cada individuo dentro de la parcela se obtuvo: Cuadro 1. Boleta de información recolectada en la parcela

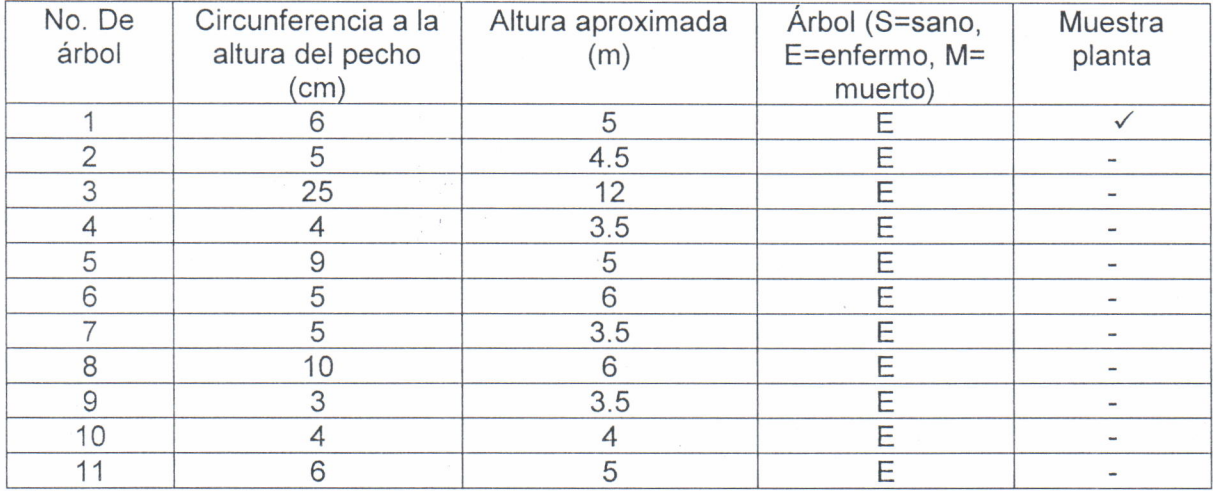

Otros datos de importancia de la parcela fueron los siguientes:<br>  $\checkmark$  Especie: *Pinus oocarpa* 

- 
- 
- √ Edad: 5 años<br>✓ Manejo silvicultural: ninguno, alta densidad de árboles.

#### Discusión

El cuadro 1 representa la boleta con la información recolectada en la parcela, en la cual se observa que los individuos poseen diámetros en su mayoría menores de 10 cm y alturas en su mayoría menores de 10 m, lo cual evidencia que no se ha brindado manejo silvicultural a la plantación donde se ubicó la parcela fitosanitaria, atribuyéndole a esto la susceptibilidad de la plantación a ser afectada por plagas y enfermedades. En este caso, los individuos de la parcela se encontraban enfermos pues los síntomas observados en su mayoría evidenciaban presencia de roya según el experto del lnab encargado de la capacitación sobre monitoreo fitosanitario en la parcela piloto. No se observaron evidencias de insectos asociados al gorgojo del pino.

Se pretende que esta metodología de elaboración de parcelas fitosanitarias sea implementada en las plantaciones de pino para monitorear gorgojo de pino y considerar acciones que permitan el control de la población de este insecto.

#### Cronograma de actividades

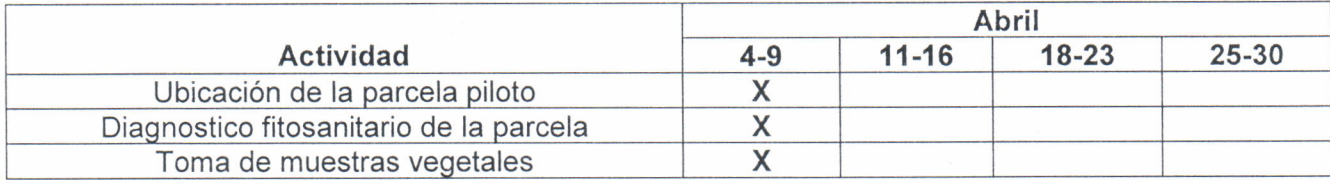

# 3. Apoyo en procesos de extensión rural por parte de la Enca en las comunidades Conacaste y Agua Hiel.

### Metodología

- . Por medio del administrador de la finca la Montañita se obtuvo información sobre los representantes del Cocode de la comunidad.
- . Se localizó al presidente del Cocode para programar una reunión con los demás representantes del Cocode.
- . Se llevo a cabo la reunión con el presidente del Cocode, secretario, vocal 1, vocal2 y vocal 3, en donde se obtuvo información general de la comunidad y se conversó sobre propuestas de actividades a realizar en la comunidad obteniendo la opinión de cada uno de los integrantes del cocode.

### Materiales y equipo

- ¡ Libreta de campo
- . Bolígrafos
- . Cámara fotográfica

# Resultados

Algunas de las actividades propuestas a realizar en la comunidad son las siguientes:

- . Organización de jornadas de limpieza: esto debido a que los comunitarios han observado basura en las calles, por lo que estas jornadas estarán acompañadas de algunas charlas sobre manejo de estos desechos para contribuir a la reducción de estos en las calles.
- . Jornadas de reforestación: estas se realizarían al inicio de la época lluviosa, por lo que en las reuniones siguientes se definirán las áreas a reforestar y las especies a utilizar.

#### Análisis

Aunque son únicamente dos actividades propuestas a realizar en la comunidad, es importante mencionar que se acordó que se consideraran otras actividades propuestas por los miembros del Cocode de acuerdo a lo necesario para la comunidad en las siguientes reuniones. También se espera elaborar un cronograma del plan de trabajo con dichas actividades. Es importante resaltar la disposición del Cocode en la participacion de la comunidad en las actividades a acordar con la Enca.

# Gronograma de actividades

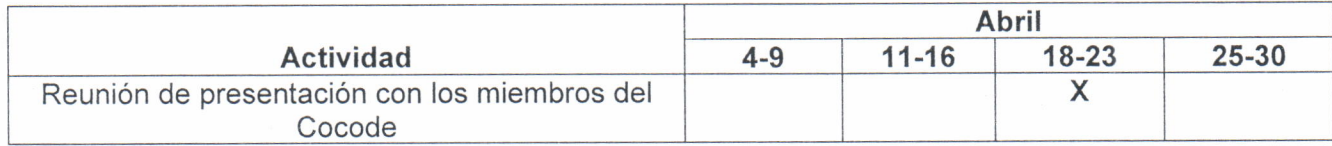

# 4. Apoyo en el diseño del vivero forestal de la finca.

# Metodología

- . Ubicación del área para el establecimiento delvivero forestal: se utilizó un GPS para tomar las coordenadas utm del área designada para el vivero forestal.
- . Apoyo en la preparación del terreno: se acompañó a los estudiantes de segundo año de la carrera de perito forestal en la realización de terrazas para la posterior colocación de las bolsas con especies forestales.

# Materiales y equipo

- . Azadones
- **Machetes**
- . GPS
- . Cinta métrica
- . Rafia

### Resultados

Cuadro 2. Coordenadas del vivero forestal.

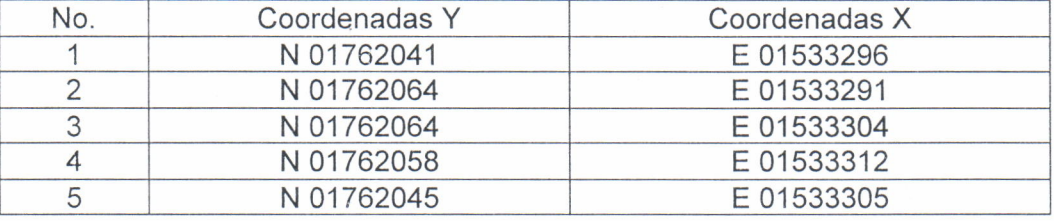

# Análisis

Las coordenadas del vivero forestal se encuentran en el cuadro 2. Para designar esta área para el vivero forestal se consideró principalmente el acceso al agua, fácil acceso para las personas y la pendiente. Así también, se apoyó en la elaboración de seis terrazas en el área.

#### Cronograma de actividades

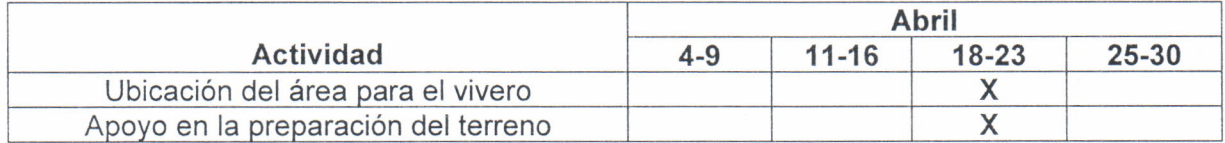